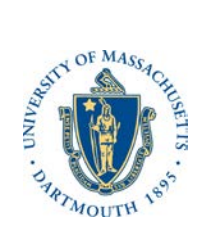

**UNIVERSITY OF MASSACHUSETTS DARTMOUTH PROCUREMENT MANUAL**

# **Section 7.4 - Information Technology Equipment Requisitioning Procedure**

**OVERVIEW**: This procedure provides instruction for the campus community on how to requisition for Computers (Desktop and Laptops) and IT sensitive equipment including tablets, and/or E-Readers. Here in referred to as equipment.

**OBJECTIVE:** To acquire related information technology equipment at the lowest price, distribute costs accurately, pay, and effectively track all in the most efficient manner in accordance with University Policy.

### **PRODUCTS: The following is a list of product types that are subject to this procedure.**

### **RESPONSIBLE STAFF:**

Procurement: Confirms compliance with policy and ensures quote for equipment is compliant with campus standards and Policy.

Department: Designated department administrative staff to enter required information into UMass Buyways

Property Control Staff: Tag and complete data entry into Asset Management System.

### **PROCEDURE:**

- **1.** All equipment be it sensitive or not is required to be purchased using the university procurement system. Purchasing equipment with Procards is **prohibited**.
- **2.** Departments are to work with Ben Denton, (x8290 oritprocurement@umassd.edu) in obtaining a quote. He will assist with configuration issues and technical requirements that ensure proper functionality on university systems.
- **3.** Create a requisition in BuyWays. When entering a requisition, input the description as: "Equipment Type - Model - Manufacturer - Quote number".

Equipment types to be used are as follows:

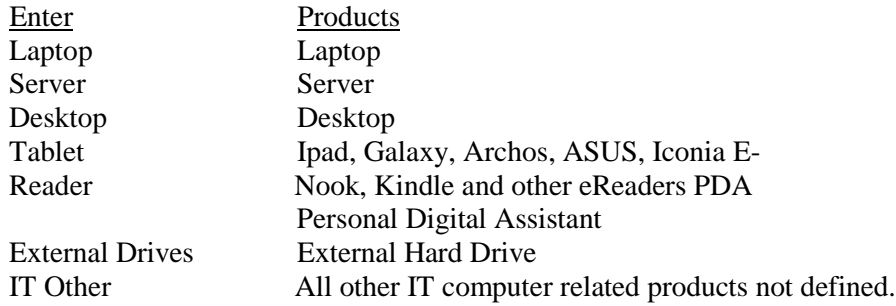

#### Example of Manufactures:

Dell Apple Lenovo HP Acer

Example of Description Field for Equipment Purchases:

EReader - Nook Color Tablet - Ipad 3G-Apple - Quote #: W112344 Laptop - Macbook Pro-Apple- Quote #: W343457 Desktop – Optima-Dell - Quote #: 100134454542

Account Codes and Commodity Selection:

- i. For all laptops, desktops, tablets, or e-readers:
	- 1. Commodity, select from drop down "Equipment IT (All)"
	- 2. Under \$5,000 use account code 741980 Non and Federal Funds 741980.
	- 3. \$5,000 or Greater use account code 763100 Non Federal and 765100 Federal Funds.
- ii. All peripheral equipment, including keyboards, stylus and mice
	- 1. Commodity, Select from drop down "Office and Administrative Supplies"
	- 2. Use account code 734200 Non and Federal funds. iii.
- iii. Maintenance/Protection plans:
	- 1. Commodity, Select from drop down, "Equipment Maintenance & Repair"
	- 2. Use account 768100 (IT equipment maintenance and repair Maintenance of computer hardware, software, systems, peripheral equipment, and word processors.)
- **4. Custodian of Equipment:** The name and building location of the individuals that will be assigned the technology is required to be submitted as internal notes within the "Internal Notes and Attachments" field. The following information is required:
	- 1. Last Name,
	- 2. First Name,
	- 3. email address,
	- 4. Employee ID,
	- 5. Building and Room # equipment will be located

### Example: "**John Smith, jsmith@umasd.edu, 12345678, ADMIN 213**".

a. Requisition Internal Comments – Custodial Information: The comments should be entered on the "Summary" tab entitled 'Internal Notes and Attachments'. Select the "edit" button and save.

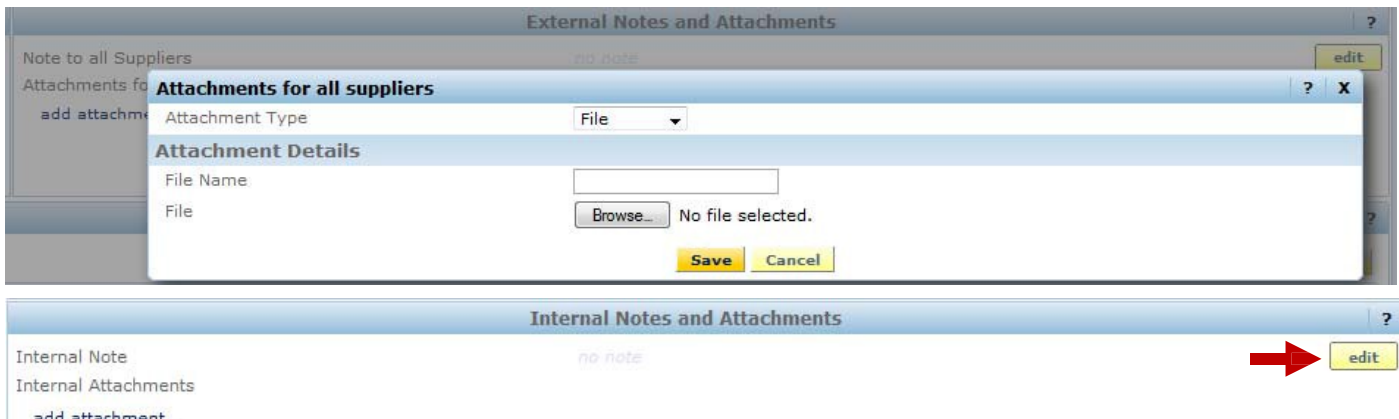

User does not have the necessary permissions to view the custom fields associated with this section.

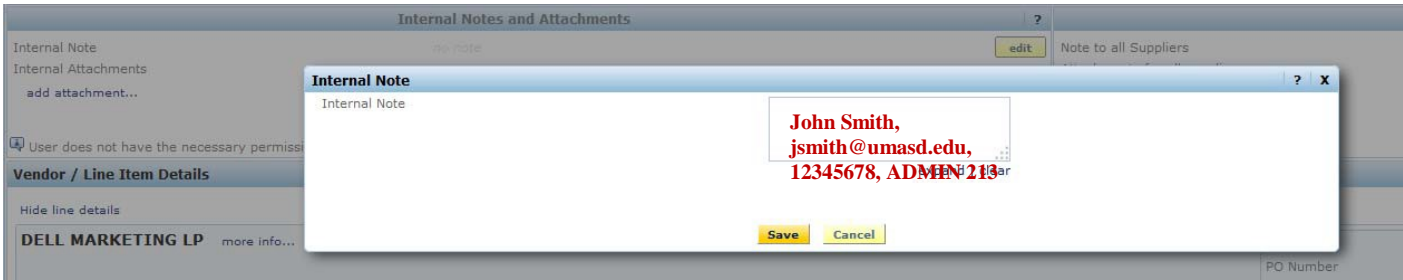

o Multiple Custodians: If there are multiple individuals and technology being requisitioned on a single PO there are two acceptable ways to enter the requisition. First, a separate line item for each piece of technology with pertinent custodian internal comments can be entered. This is the required method for purchase of 1 to 4 devices. Secondly, one line item can be entered in which the internal comments contain each of the custodial information required.

For five (5) or more custodians, a spreadsheet should be uploaded to the requisition

- o Multiple Departments: When ordering for other departments, please be sure to include the department, building and room number, name of custodian, custodian Employee ID and custodian's email address in the internal comments of the PeopleSoft Requisition.
- b. Requisition External Comments Attaching Quote: The quote should be attached on the "Summary" tab entitled 'External Notes and Attachments'. Select the "add attachment…" link and save.

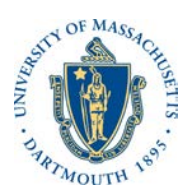

**UNIVERSITY OF MASSACHUSETTS DARTMOUTH PROCUREMENT MANUAL**

## **Section 7.1 - IT Procurement Policy**

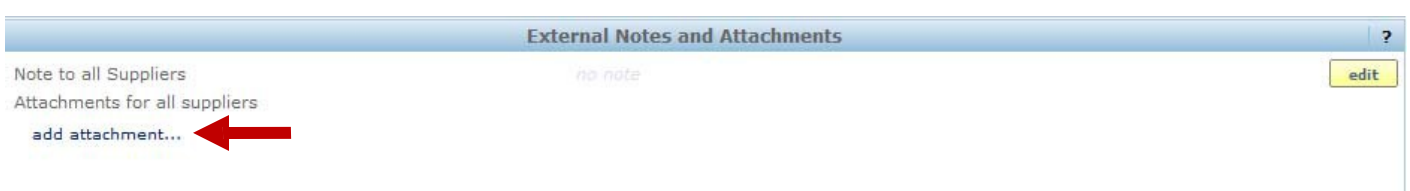

- 5**.** If the information above is not provided in the BuyWays requisition, the requisition will be returned to the requisitioner for revision.
- 6. As per the University IT Procurement Policy, it is expected that all faculty, staff and administration have one University owned computer system for teaching and business function.

Any and all exceptions to this policy must be made in writing providing a business, educational or research justification of why an exception is required. The justification must be approved by the Dean, Department Head or Chairperson and Assistant Vice Chancellor of Administrative Services.

All exceptions need full approval before the equipment can be approved and ordered.

IT Procurement P[olicy:](http://www.umassd.edu/media/umassdartmouth/administrativeservices/itpolicy62513.pdf)  <http://www.umassd.edu/media/umassdartmouth/administrativeservices/itpolicy62513.pdf>